# **Inhalt der Vorlesung "Computational Chemistry"**

**Inhalt**: Beschreibung von Molekülen mit computerbasierten Methoden

- → insbesondere <u>Moleküleigenschaften</u>: <u>Methoden</u>
- **Struktur**: die Molekülgeometrie Kraftfelder bzw. *welche Gestalt haben Moleküle ?*

Energieminimierung

Molekülmechanik (MM)

Quantenmechanik (QM)

• **Konformationsraum**

*welche Anordnungen der Atome sind sinnvoll ?* Samplingmethoden

• zeitliche **Bewegung** von Molekülen Moleküldynamik (MD) *wie finden Konformationsänderungen statt?*

• **Docking**

*wo bindet ein Ligand an ein Protein?*

• Berechnung von **Interaktionsenergien** in Scoringfunktionen

Computational Chemistry*wie stark bindet ein Ligand an ein Protein?* 1. Vorlesung SS24

g in the set of the set of the set of the Kraftfelder Set of the Set of the Set of the Set of the Set of the S

# **Was diese Vorlesung nicht behandelt**

**(1) Drug Design**

**(2) Medizinische undpharmazeutische Aspekte**

- Spezielle Lehrveranstaltungen, zum Teil
- für den Masterstudiengang
- **(3) Grundlagen aus der Chemie**
- Oktettregel
- Stöchiometrie

#### **(4) Grundlagen aus der Mathematik (Analysis):**

- Ableitungen
- Integrale

#### **(5) Homologiemodellierung** siehe Softwarewerkzeuge der Bioinformatik

## **Was ist Computational Chemistry?**

#### **Computational Chemistry**:

Arbeitsgebiet an der Schnittstelle von

theoretischer Chemie (Moleküleigenschaften und -struktur),

*Molecular Modeling* (Docking) und

struktureller Bioinformatik (Homologiemodelle, Proteinfaltung).

**Haupteinsatzbereich** von Computational Chemistry:

finde mittels numerischer Rechnungen Antworten auf chemische/biologische/pharmazeutische Probleme.

→ Vorhersage von Moleküleigenschaften<br>∾ Zusammanbeng mit evnerimantellen Ers

oftmals im Zusammenhang mit experimentellen Fragestellungen:

Welches Syntheseprodukt liegt vor?

Welche Reaktionstellen kommen in Betracht?

Wie kann ich vorhandene Moleküle hinsichtlich ihrer Eigenschaft verbessern?

#### **Geschichte der Computational Chemistry**

**Geschichte** der Computational Chemistry:

entweder **recht lang** - wenn man ab der Entwicklung der Quantenmechanik in den 1920er Jahren als Ursprung der theoretischen Chemie rechnet, oder **recht jung**, da genaue Rechnungen an Molekülen mit vielen hundert Atomen erst seit der Entwicklung moderner, leistungsstarker Computer in den 1980er Jahren möglich sind.

Computerchemie gehörte stets zu den Wissenschaftsgebieten mit den größten Anforderungen an Rechenleistung.

Ca. 2/3 aller wissenschaftlich genutzten Rechenzeit wird für quantenchemische Applikationen und Moleküldynamik (MD)-Simulationen verwendet. Erwin Schrödinger Michael J.S. Dewar

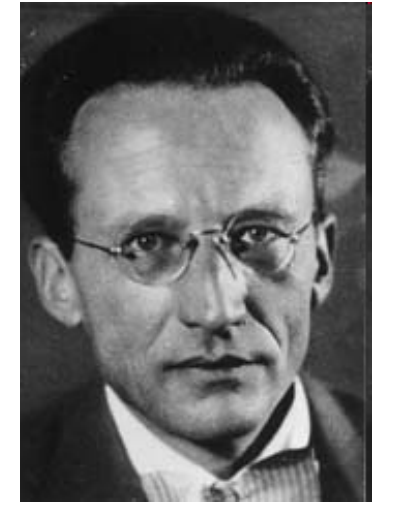

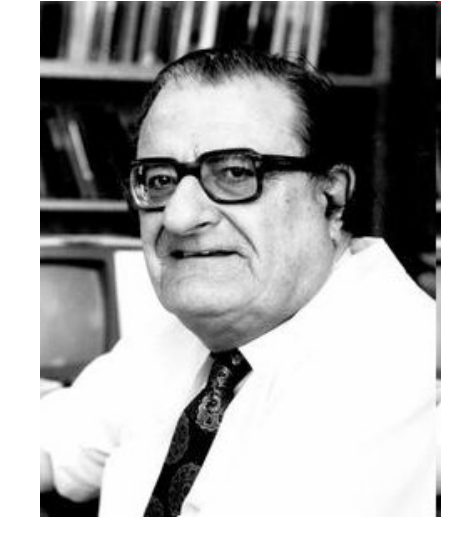

# **Molekülgeometrie**

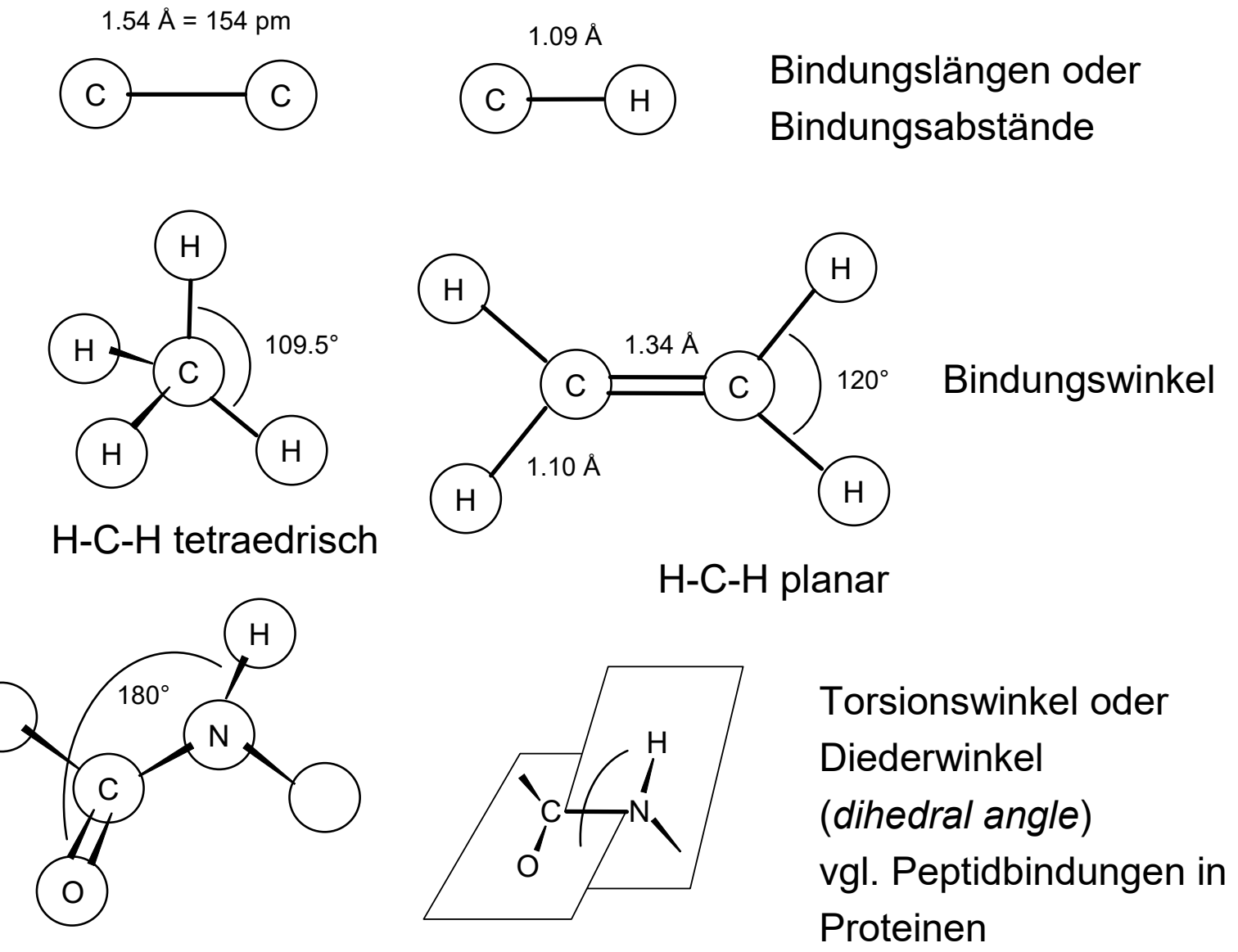

## **Bedeutung von Diederwinkeln in der Natur**

Proteine sind Polypeptide die durch sequenzielle Verknüpfung von Aminosäuren entstehen. Die Sekundärstrukturen werden dabei durch die jeweiligen Diederwinkel $\phi$  (phi) und  $\psi$  (psi) bestimmt.

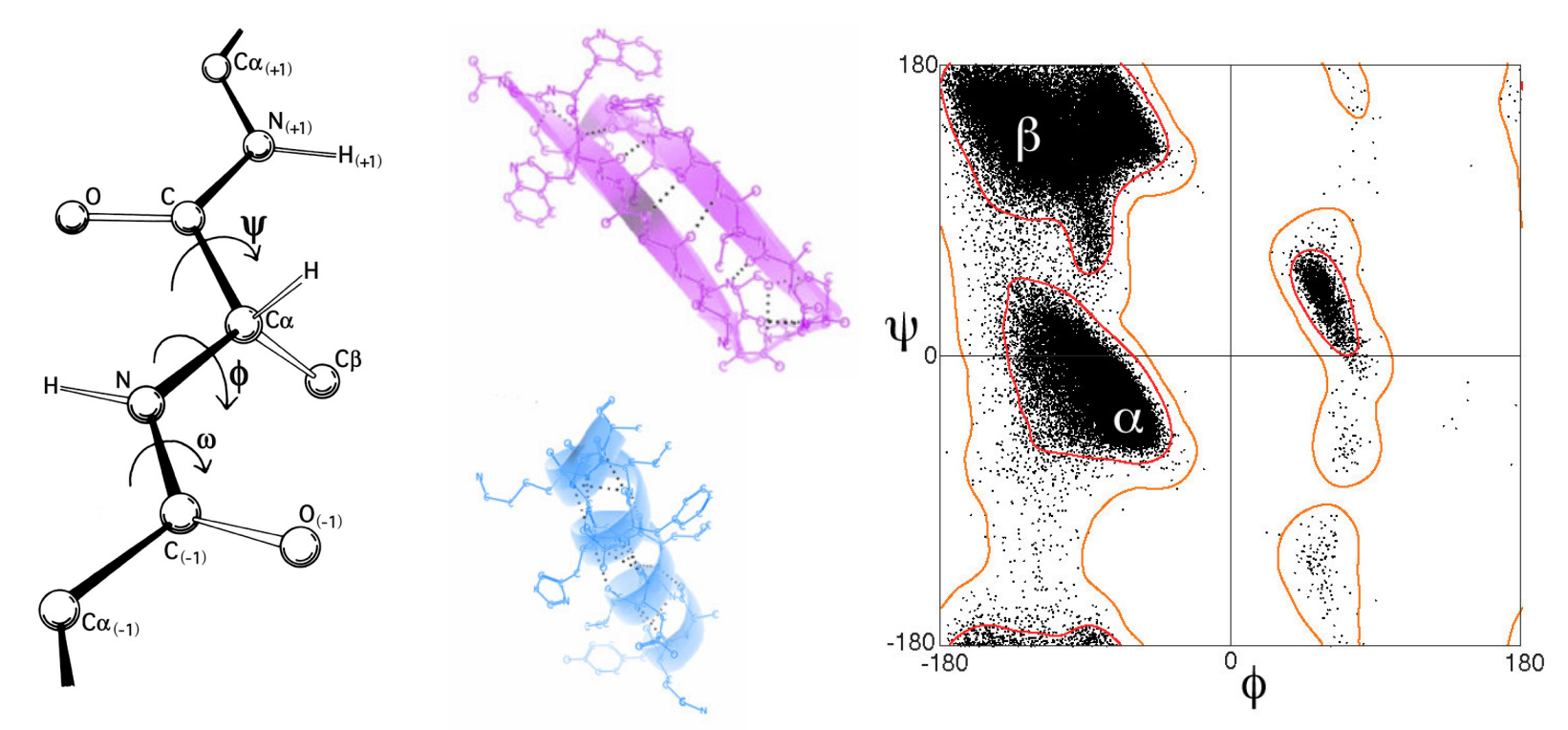

Im Ramachandran-Plot finden sich charakteristische Bereiche

z.B. für  $\alpha$ -Helices und  $\beta$ -Faltblattstrukturen.

Bildquelle: wikipedia.org

## **Darstellung chemischer Strukturen (I)**

Die Valenzelektronen der Atome werden paarweise zu Bindungen gruppiert

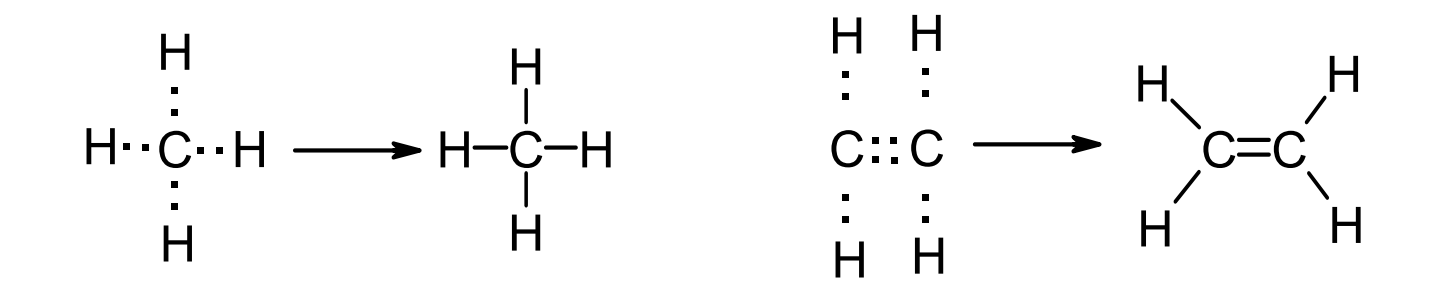

Diese Darstellung als **Lewis-Strukturen** gibt die kovalentenBindungen zwischen den Atomen in einem Molekül wieder.

Die Anzahl der Valenz- und Rumpfelektronen kann man aus dem Periodensytem der Elemente entnehmen.

#### **Das Periodensystem der Elemente**

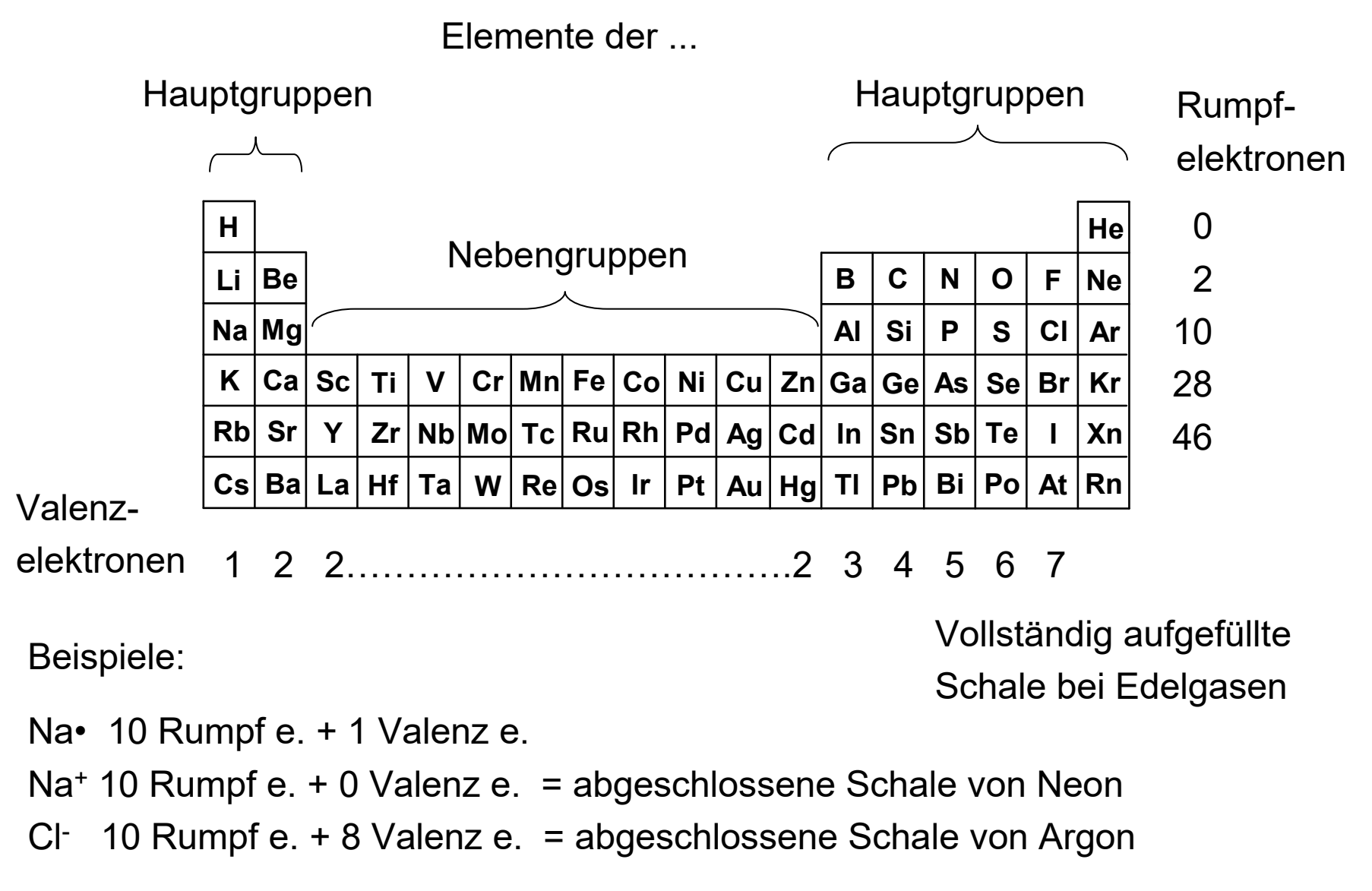

## **Darstellung chemischer Strukturen (II)**

Freie Elektronenpaare, die nicht an einer Bindung beteiligt sind,(engl.: *lone pairs*) werden der Übersichtlichkeit halber oft nicht gezeigt

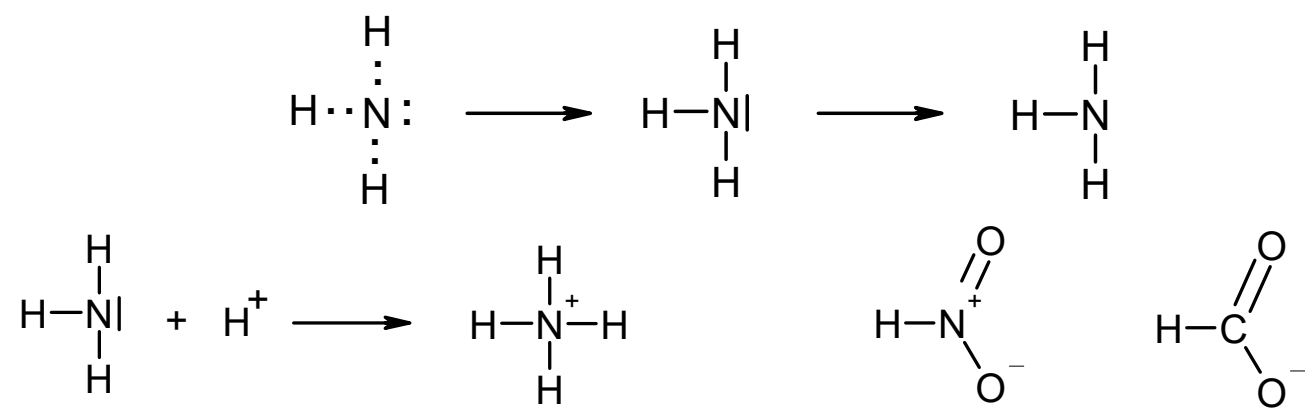

Hypervalente Atome können mehr Valenzelektronen um sich haben,<br>Leis nach der Oktottresel zu enverten: als nach der Oktettregel zu erwarten:

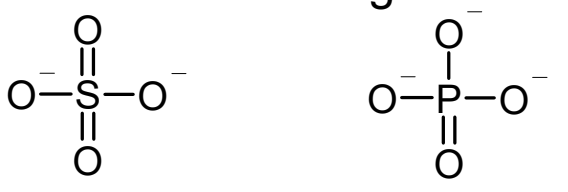

Problem der Lewis-Darstellung: Identische Bindungslängen trotz unterschiedlicher Darstellung!→ mesomere Grenzstrukturen<br>eeere für Wessersteffbrückenb

Welche Bedeutung haben freie Elektronenpaare für Wasserstoffbrückenbindungen?

## **Darstellung chemischer Strukturen (III)**

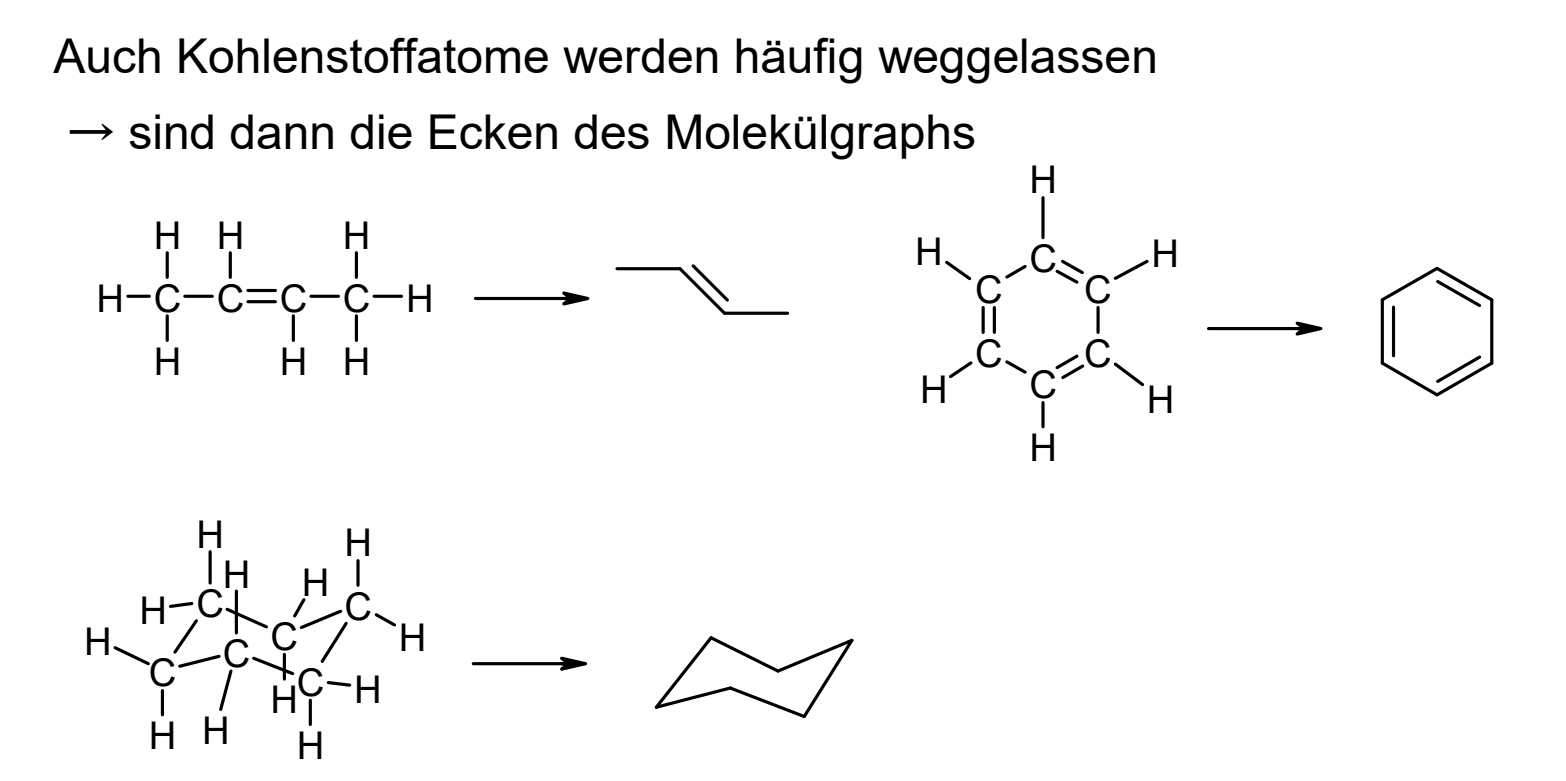

Ecken und die Enden der Kanten stellen Kohlenstoffatome dar, die jeweils mit der entsprechenden Anzahl an Wasserstoffatomen abgesättigt werden, sodaß die Oktettregel erfüllt ist.

#### **Darstellung chemischer Strukturen (IV)**

Stereochemie

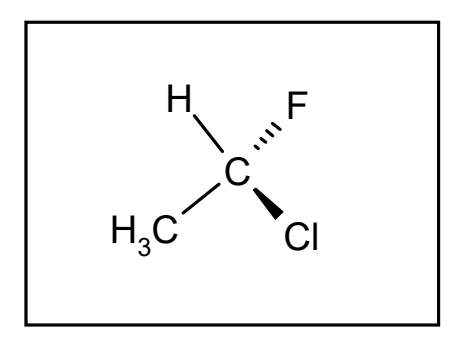

Keile markieren Bindungen zu Atomen, die aus der Ebene hervortreten; gestrichelte Keile solche, die nach hinten zeigen

Vier verschiedene Substituenten an einem Kohlenstoffatom bewirken Chiralität (Bild und Spiegelbild lassen sich nicht zur Deckung bringen):

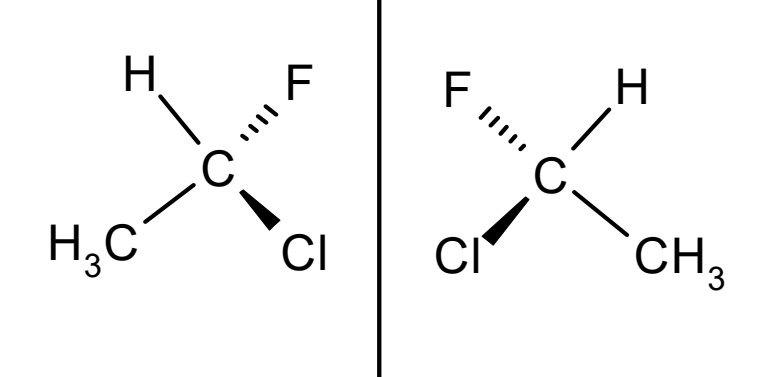

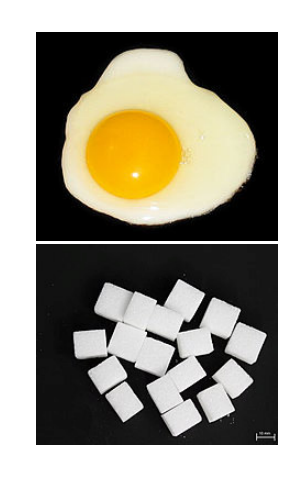

Welche chiralen Moleküle (aus der Natur) sind Ihnen bekannt?

#### **Zum Anfassen**

#### Molekülbaukästen zur dreidimensionalen Veranschaulichung

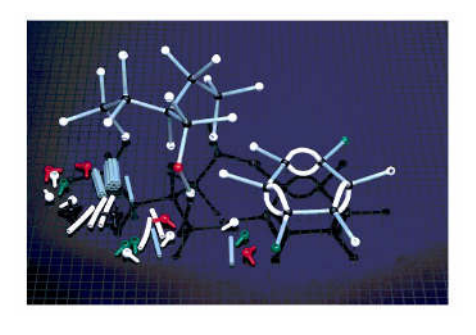

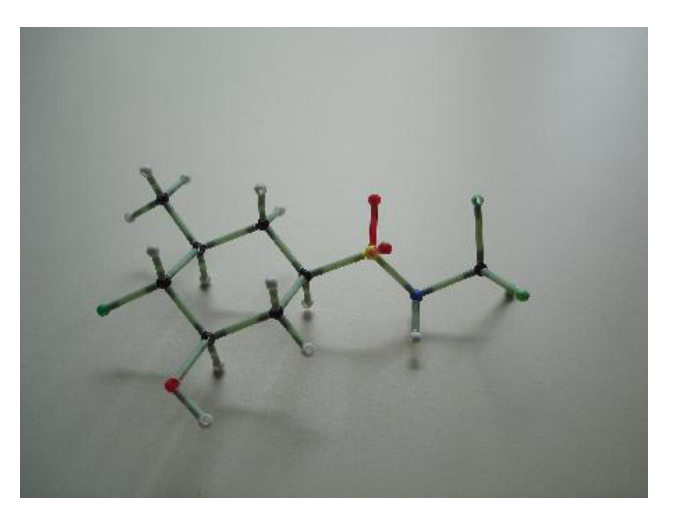

Käuflich in verschiedenen Preisklassen erhältlich.Inzwischen gibt es auch eine Reihe von Computerprogrammen mit denen sich Molekule betrachten lassen, sodas durch interaktive Rotation ein Eindruck von deren 3-dimensionaler Gestalt gewonnen werden kann.

#### **Nützliche Software**

Visualisierung des Outputs verschiedenster MM, MD, QM, und Docking -Programme, sowie von Protein- und DNA-Strukturen

#### **vmd**

http://www.ks.uiuc.edu/Research/vmd

Visualisierung von Molekülen; implementiertes Kraftfelder

#### **Ball**

http://www.bioinf.uni-sb.de/projects/ball.html

#### **PyMOL, CHIMERA**

www.pymol.orgwww.cgl.ucsf.edu/chimera/

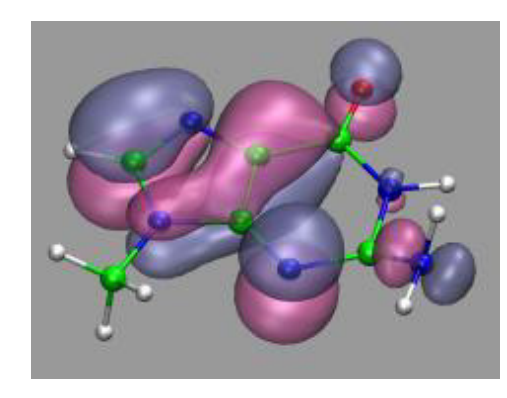

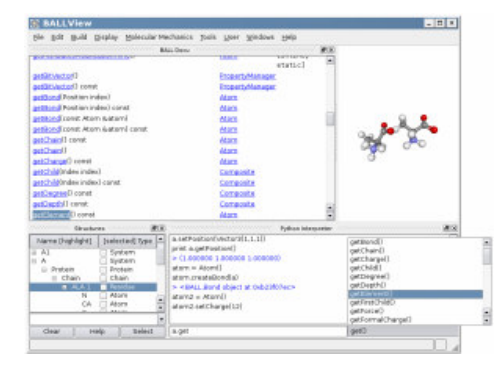

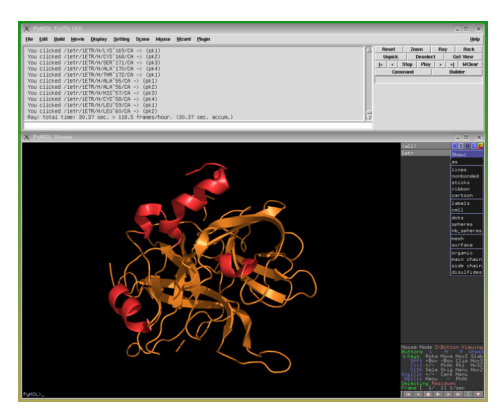

1. Vorlesung SS24

A Computational Chemistry **Computational Chemistry** 2008 2011 13

## **Erhebung der Computational Chemistry "in den Adelsstand"**

Der Ritterschlag für das Gebiet der **Computational Chemistry** war gewissermaßen der Nobelpreis für Chemie in 1998 an

- **John Pople** "for his development of computational methods in quantum chemistry"

- **Walther Kohn** "for his development of the density-functional theory"

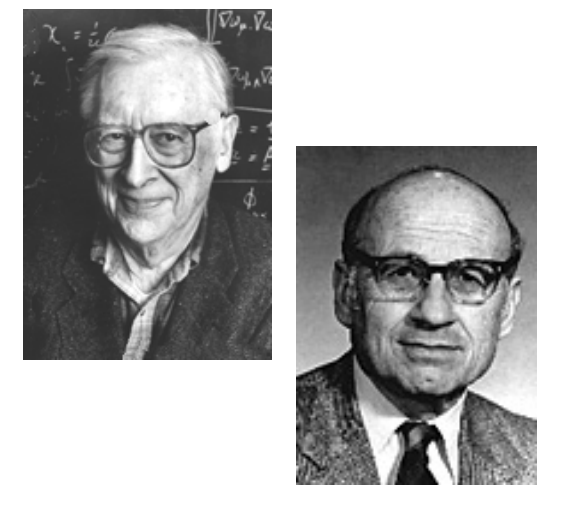

Diese Preise wurden in der Wissenschaftsgemeinde ("community") mit ungeheurer Befriedigung aufgenommen, nicht allein als Auszeichnung der beiden Forscher,

sondern als Auszeichnung des gesamten Gebiets.

Weiterhin: Nobelpreis für Chemie 2013 an **Martin Karplus**, **Michael Levitt** und **Arieh Warshel** "für die Entwicklung von multiskalen Modellen für komplexe chemische Systeme"

1. Vorlesung SS24

## **Häufig verwendete Methoden**

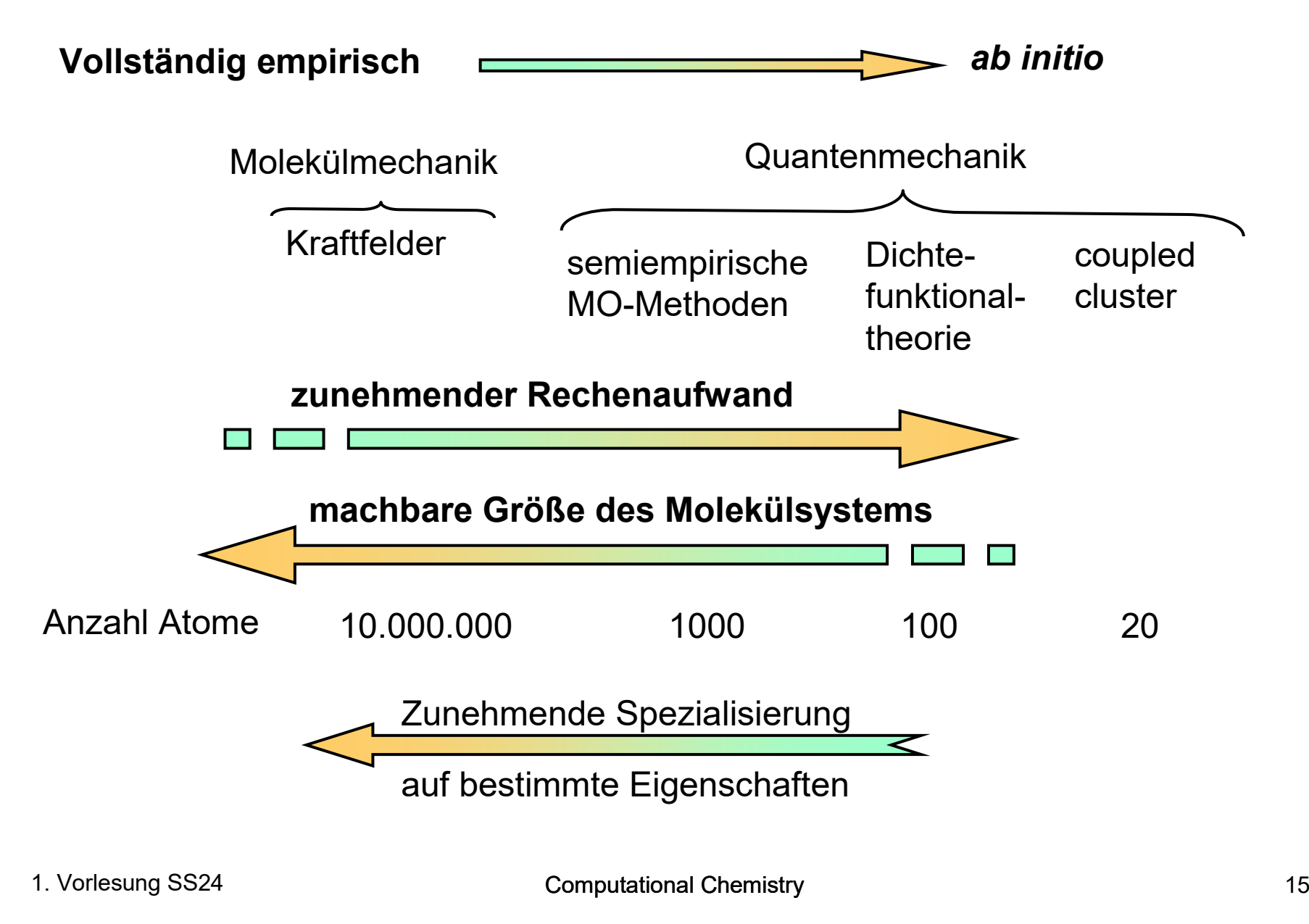

## **Welche Methoden verwendet Computational Chemistry?**

- 
- 
- 
- 
- Molekül-Mechanik (empirische Kraftfelder AMBER, OPLS, CHARMM, GROMOS, ...)<br>- Moleküldynamik (klassische Newton-Mechanik GROMACS,...)<br>- Semi-empirische Molekül-Orbital-Theorie (MNDO, AM1, PM3, OM2, MNDO/d, ...)<br>- Dichtefu

- 
- 
- 
- 

## **Wozu brauchen Bioinformatiker Computational Chemistry?**

- $\rightarrow$  Protein-Liganden Bindung
- $\rightarrow$  Protein-Protein Bindung
- $\rightarrow$  Proteinfaltung
- $\rightarrow$  Docking (Konformationsanalyse)
- $\rightarrow$  QSAR

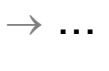

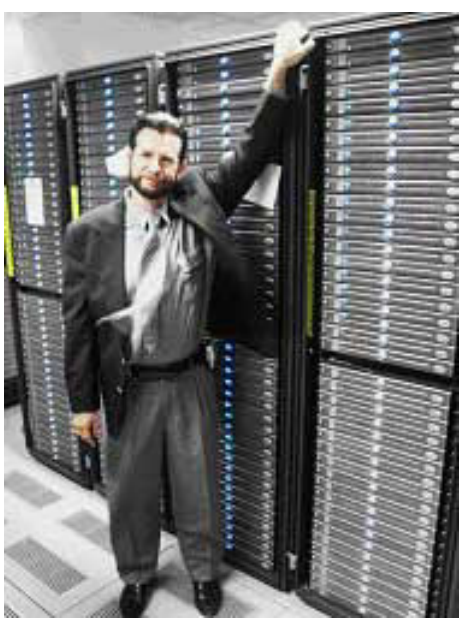

http://www.dell.comUniv. Buffalo cluster

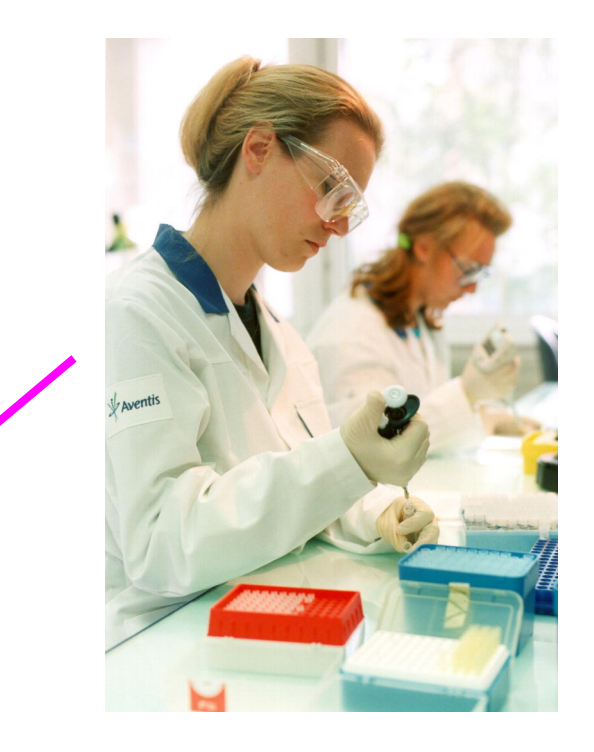

http://www.aventis.com/

 $\rightarrow$  Entwicklung von Medikamenten

# **Überblick über den Inhalt der Vorlesung**

#### **Molekül-Mechanik**

- <sup>1</sup> Einleitung
- <sup>2</sup> Strukturen, molekulare Kräfte
- <sup>3</sup> Kraftfelder und Minimierung
- <sup>4</sup> Moleküldynamik-Simulationen
- <sup>5</sup> Statistische Mechanik und Sampling **Chemische Reaktionen**
- <sup>6</sup> Proteinstrukturen
- <sup>7</sup> Quantenchemische Grundlagen und Molekülorbital Theorie

#### **Quantenchemie**

- <sup>8</sup> Quantenchemische Berechnungen
- <sup>9</sup> Solvatation, Docking
- <sup>10</sup> Bindungsaffinitäten Enzym-Ligand und Scoringfunktionen
- <sup>12</sup> Moleküleigenschaften
- Klausur (voraussichtlich) in der letzten Vorlesungswoche. Umfrage zu passendem Termin folgt…

#### **Schein**

Es wird jede Woche in der Vorlesung 1 Übungsblatt ausgegeben, also insgesamt etwa 8-9 Übungsblätter/Programieraufgaben.

Die Aufgaben werden im Tutorium (Montags 11:15 – 12:45) in der darauf folgenden Woche besprochen.

In diesem Semester ist die Zulassung zur **Abschlussklausur** nicht an dasErreichen einer Mindestpunktzahl gekoppelt.

Einen **Übungsschein** über die erfolgreiche Teilnahme an der Vorlesung (6 LP) gibt es bei erfolgreicher Teilnahme an der **Abschlussklausur** und/oder der Nachklausur**.** 

Die Note des Übungsscheins entspricht der besseren Note aus beiden Klausuren.

**Sprechstunde**: nach Vereinbarung (oder per e-mail)

#### **Literatur - Quantenchemie**

Vorlesungsfolien und Übungsaufgaben finden Sie auf unserer Webseite https://www-cbi.cs.uni-saarland.de/teaching/

Introduction to Computational ChemistryFrank Jensen, Wiley, ca. €60(im Semesterapparat)

> Essentials of Computational ChemistryChristopher J. Cramer, Wiley, ca. €56(im Semesterapparat)

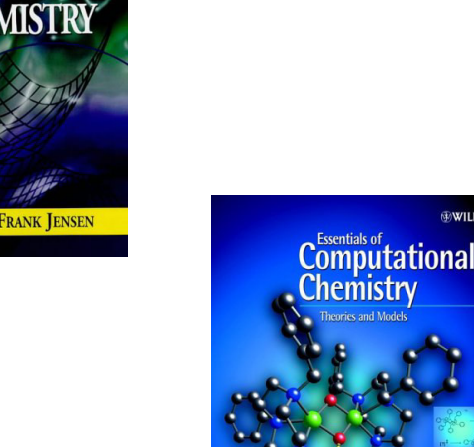

## **Literatur – Molekülmechanik/Simulationen**

Molecular Modeling and SimulationTamar Schlick, Springer, ca. €70(in Info-Bibliothek, Semesterapparat)

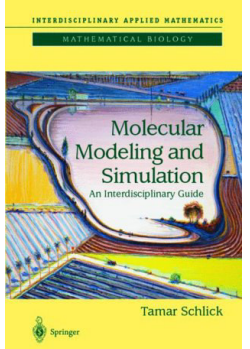

Molecular Modelling. Principles and Applications 2nd ed 2001, Andrew R. Leach, Prentice Hall, ca. €63(in Semesterapparat

und Lehrbuchsammlung)

Computer Simulation of LiquidsM.P. Allen & D.J Tildesley, Oxford Science, ca €66(im Semesterapparat)

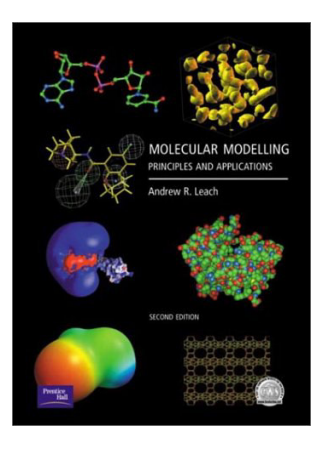

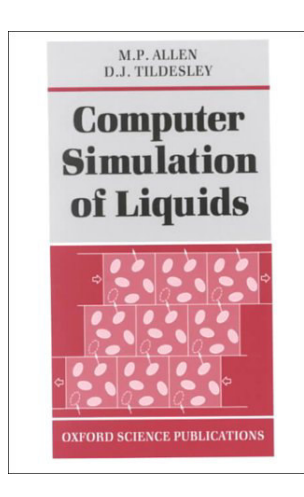

### **Literatur – physikalische Chemie**

Physikalische Chemie Peter W. Atkins, Wiley-VCH, ca. €85(siehe SULB)

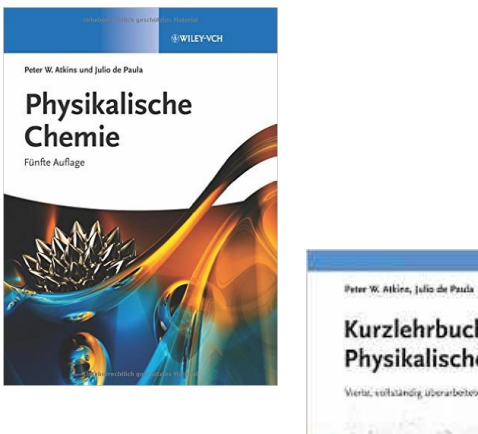

Kurzlehrbuch der physikalischen Chemie Peter W. Atkins, Wiley-VCH, ca. €60 (siehe SULB)

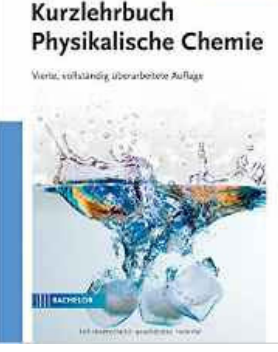

**ENTERVICH** 

Lehrbuch der physikalischen Chemie Gerd Wedler, Wiley-VCH, ca. €90 (siehe SULB)

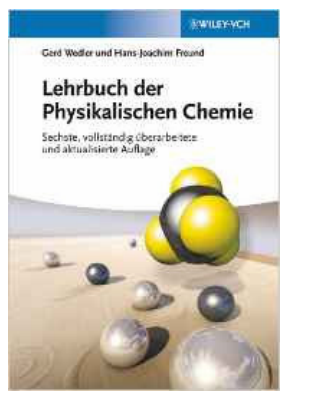

Zurückliegende Auflagen sind ebenfalls geeignet.

#### **Stöchiometrie und Energieerhaltung**

 $\mathsf{C_6H_{12}O_6}$  (Glucose) + 6 O $_2$   $\rightarrow$  6 CO $_2$  + 6 H $_2$ O (+ Energie)

Gleiche Anzahl von Atomen (6\*C, 12\*H, 18\*O) auf beiden Seiten der Reaktionsgleichung.

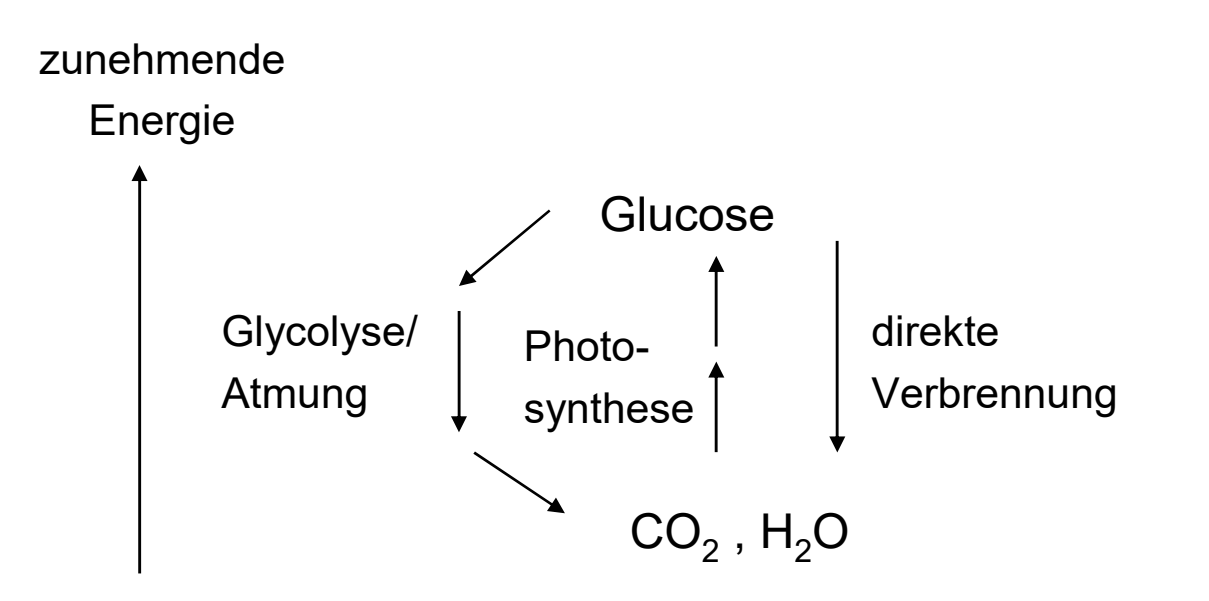

#### **Verbrennungsenergie und Bildungsenthalpie**

zunehmende

Energie

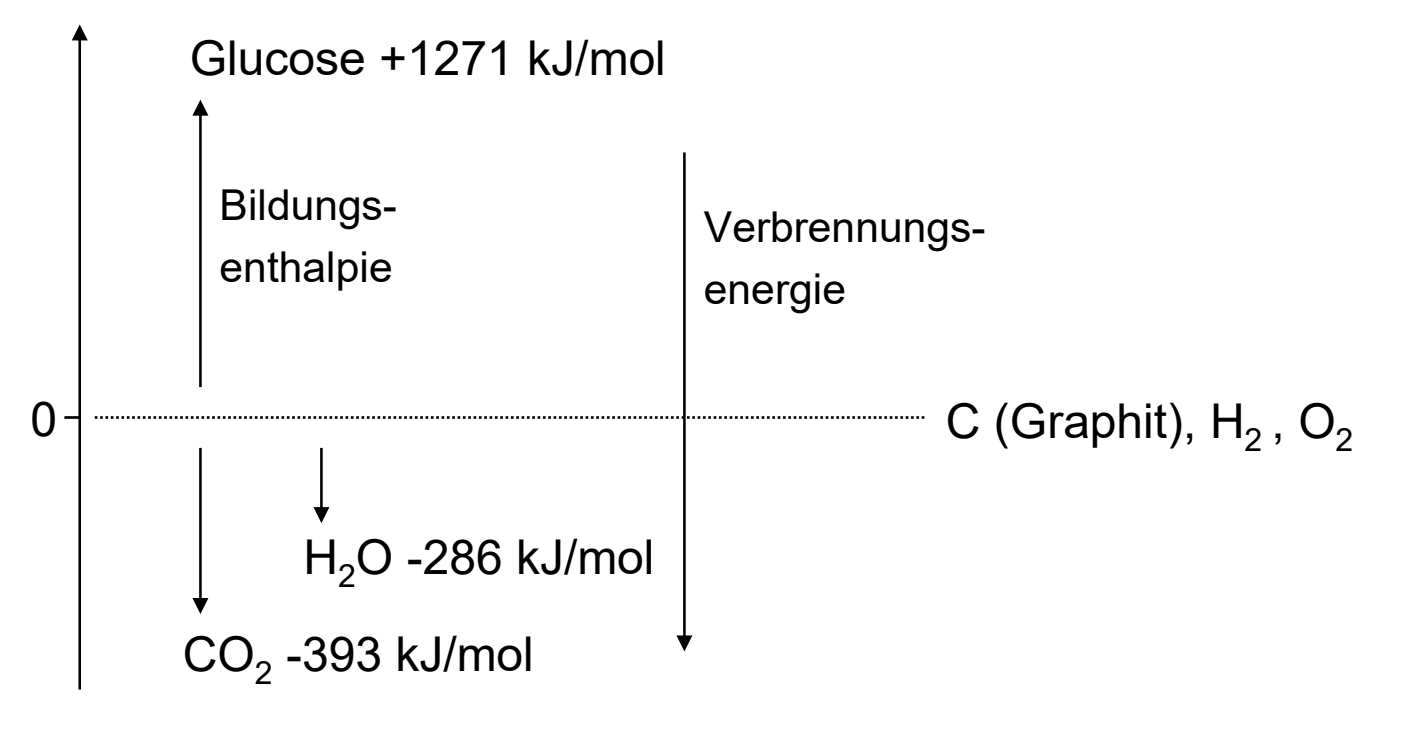

 $C_6H_{12}O_6 + 6 O_2 \rightarrow 6 CO$  $_2$  + 6 H $_2$ O (+ Energie, + Entropie)

∆G = ∆H – T· ∆S Freie Enthalpie = Enthalpie – Temperatur · Entropie

1. Vorlesung SS24 Computational Chemistry **Computational Chemistry** 24

#### **Stoffmenge und Konzentration**

Um in Reaktionsgleichungen und anderen Situationen in der physikalischen Chemie die Menge an Atomen, Elektronen oder Molekülen quantifizieren zu können, bedarf es der Angabe der Stoffmenge:

1 mol = 6.022 · 10<sup>23</sup> Teilchen (N A<sub>A</sub> = Avogadrozahl) Das vereinfacht auch Angaben zur Masse und Konzentration: 1 Kohlenstoffatom wiegt 12.011 u = 7.233 <sup>∙</sup> <sup>10</sup>-26 kg 1 mol Kohlenstoff = 6.022  $\cdot$  10<sup>23</sup>  $\cdot$  12.011  $\cdot$  6.022  $\cdot$  10<sup>-27</sup> kg = 12.011 g

Die Molmasse stimmt fast immer mit der Ordnungszahl des entsprechenden Elements überein (unterschiedlich schwere Isotope).

Ebenso wird die Stoffkonzentration in mol/l (Mol pro Liter) angegeben.

## **Der Erste Hauptsatz der Themodynamik**

"Dem System ist egal, in welcher Form Energie übertragen wird."

Es funktioniert ähnlich wie ein Bankkonto in Bezug auf Geld.

Alle Energiebeiträge die hineingesteckt werden sind positiv, alle Beiträgedie das System leistet, negativ.

**Erster Hauptsatz**: verändert sich ein System von einem Zustand in einen anderen auf einem beliebigen adiabatischen Weg, so ist die geleistete Arbeit w<sub>ad</sub> immer i dieselbe, unabhängig von der angewandten Methode.

Der Wert von  $w_{\scriptsize{\text{ad}}}$  ist für alle Wege gleich und hängt nur vom Anfangs- und Endzustand ab.

$$
w_{ad} = U_E - U_A
$$

*U* ist die **innere Energie** des Systems. *U* ist eine **Zustandsfunktion**, da sie den Zustand des Systems beschreibt.

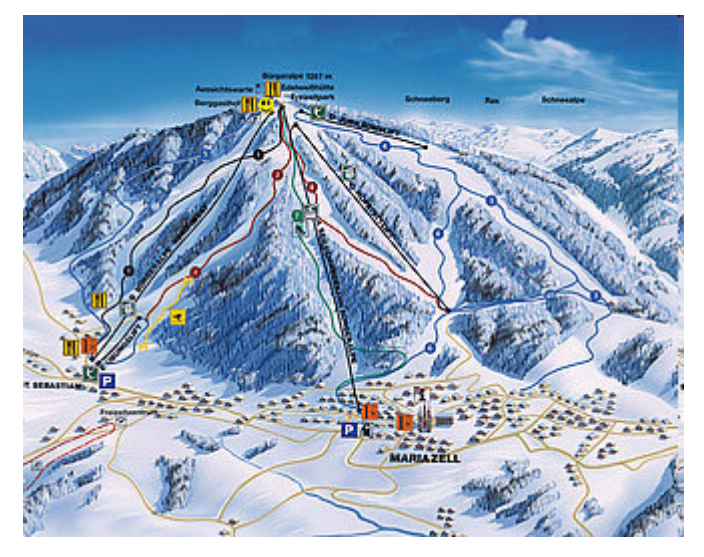

# **Energiebegriff (I)**

**Was ist Energie, was ist Arbeit?**

Mechanik: Kraft • Weg

**Definition: Energie** ist die **Fähigkeit, Arbeit zu leisten.** Energie und Arbeit sind äquivalent.

Enthalpie H = Innere Energie U + Volumenarbeit p <sup>∙</sup> <sup>V</sup> z.B. in Fällen bei denen sich das Volumenändert, so wie bei der Verbrennung.

Formen von Energie:Lageenergie (mechanisch)Elektrische EnergieVolumenarbeitChemische Energie

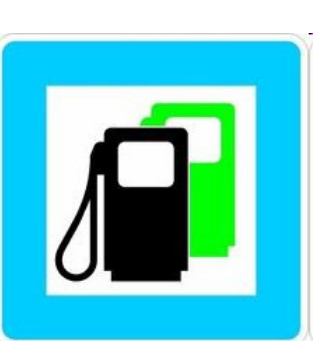

**Welche Energieformen kennen Sie noch?**

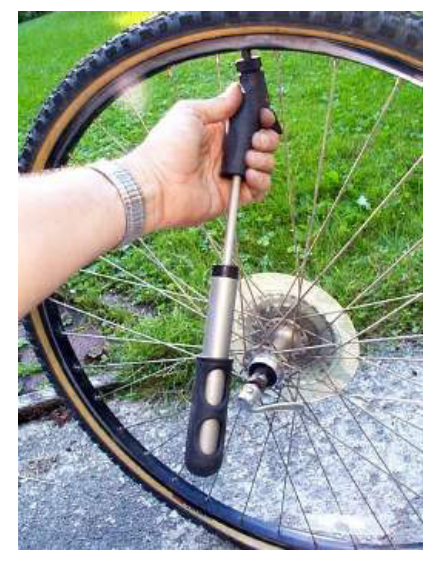

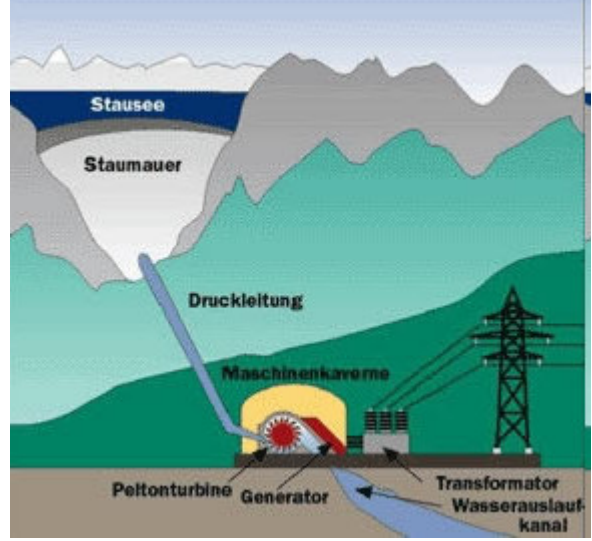

# **Energiebegriff (II)**

**System**: derjenige Teil der Welt, dem unser spezielles Interesse gilt.

Außerhalb des Systems befindet sich die **Umgebung**.

**Offene Systeme** erlauben den Austausch von Materie bzw. Wärme mit ihrer Umgebung.

**Abgeschlossene Systeme** haben mit der Umgebung weder mechanischen

bzw. thermischen Kontakt, denn auch durch Wärmeaustausch kann Energie übertragenwerden. Deshalb spricht man auch von*adiabatischen* Systemen.

Wenn wir an einem ansonsten isolierten System Arbeit leisten, nimmt seine Fähigkeit, selbst Arbeitzu leisten, zu, d.h. seine Energie nimmt zu.Wenn das System Arbeit leistet, so nimmtseine Energie ab.

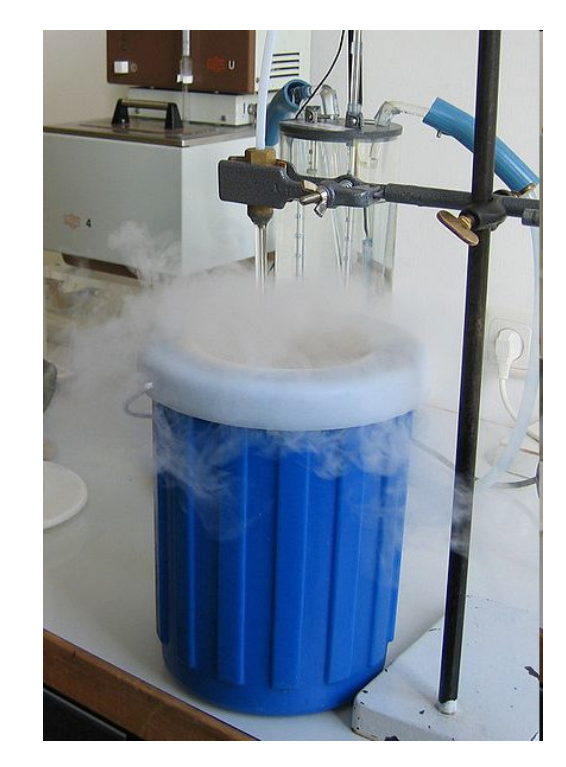

#### **Newton'sche Gesetze**

2. Gesetz Die Beschleunigung *<sup>a</sup>* ist dem Verhältnis von Kraft *<sup>F</sup>* und Masse *m* proportional:  $F = m \cdot a$ 

$$
= m \cdot \ddot{x}
$$

$$
= m \frac{d^2 x}{dt^2}
$$

3. Gesetz: Actio = Reactio

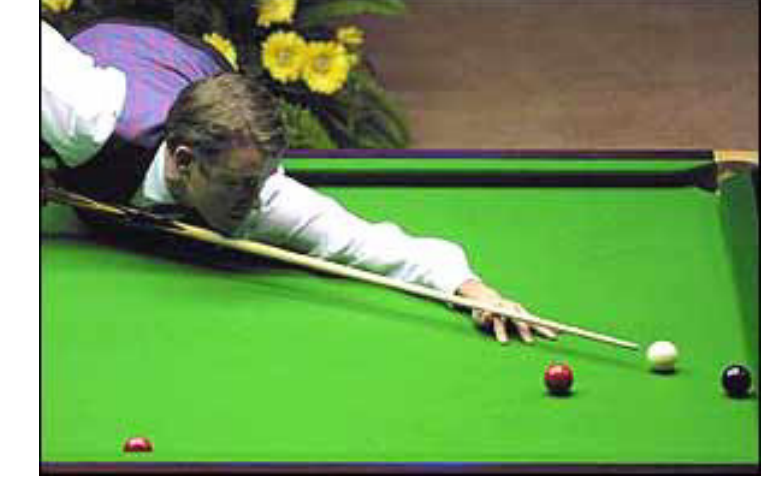

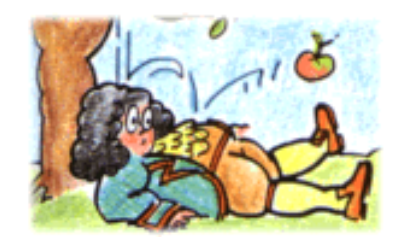

$$
\mathsf{F}_{g}=\mathsf{m}\cdot g
$$

# **Energie - Kraft**

*T* : **kinetische Energie** eines Teilchens. in kartesischen Koordinaten:

*U* : **potentielle Energie** des Teilchens.

Meist hängt *U* nur von den Positionen ab, also *U*(x,y,z).

Die **Newtonschen Bewegungsgleichungen** lauten damit

$$
T(\dot{x}, \dot{y}, \dot{z}) = \frac{1}{2}mv^2
$$
  
=  $\frac{1}{2}m(\dot{x}^2 + \dot{y}^2 + \dot{z}^2)$ 

$$
m\ddot{x}_i = -\frac{\partial U}{\partial x_i}\Big|_{x_i=x,y,z}
$$

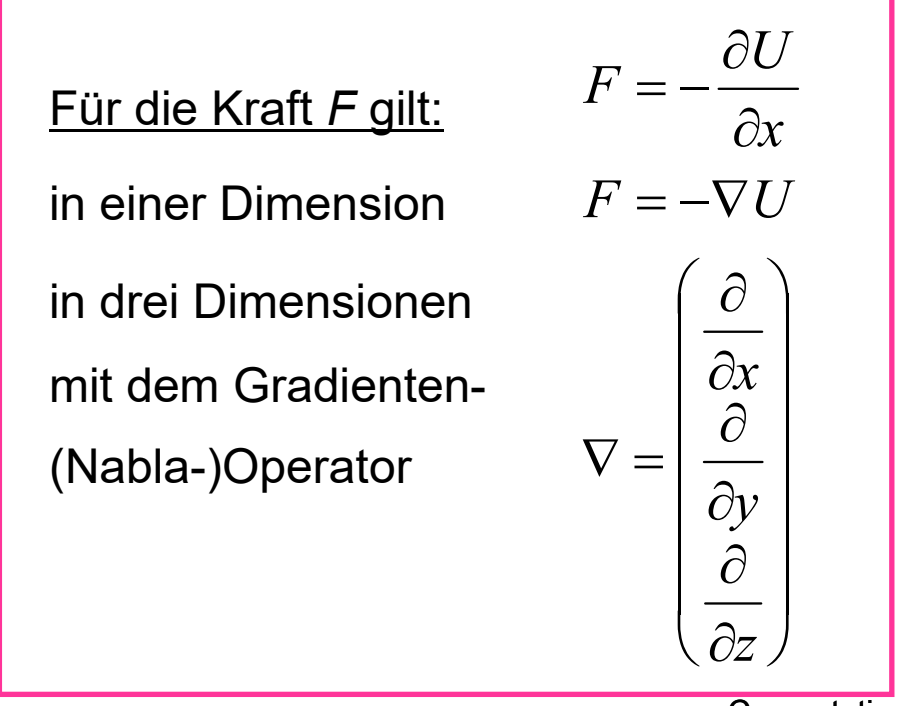

1. Vorlesung SS24

# **Das mikrokanonische** *NVE***-Ensemble**

Gegeben: ein System mit Teilchenzahl *N* und Volumen *V.* In einem idealisierten, von der Außenwelt abgeschlossenen, System ist die Gesamtenergie *E* konstant = **mikrokanonisches Ensemble**

Bsp.: harmonischer Oszillator, Schwingungsbewegung in einem harmonischen **Potential** 

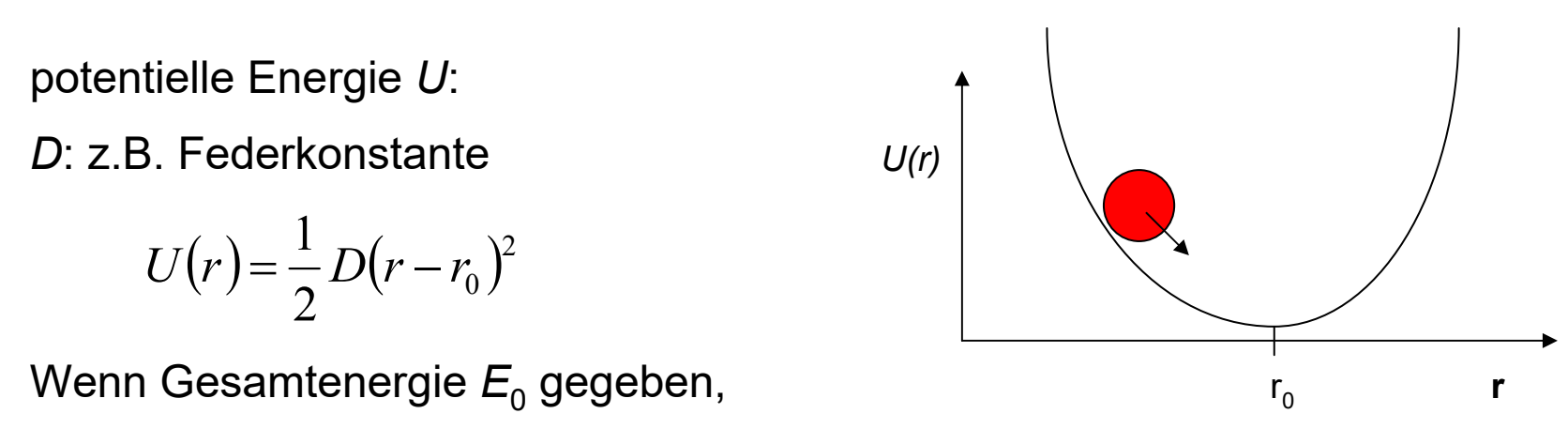

kinetische Energie = Gesamtenergie – potentielle Energie

#### **Was kann man mit Computational Chemistry berechnen?**

(1) Was ist die energetisch beste Konformation eines Moleküls?

Ligand für sich, in der Bindungstasche eines ProteinsBindungsaffinität mittels energiebasierter ScoringfunktionenProteinfaltung

(2) Was sind bei Raumtemperatur erreichbare andere Konformationen?Konformationssampling des Moleküls (Boltzmann Statistik).

(3) Dynamik von Konformationsübergangen? Einfluss des Lösungsmittels?Moleküldynamik-SimulationenSolvatationseffekte

(4) Was ist die energetisch stabilste Anordnung einer gegebenen Anzahl von Atomen und Elektronen (welches Strukturisomer ist am stabilsten)? Welche Reaktionsprodukte sind denkbar?

1. Vorlesung SS24A Computational Chemistry **Computational Chemistry** 232 Erfordert quantenmechanische Behandlung

# **Wie genau ist Computational Chemistry?**

Durch Verwendung hochexakter Theorien wie der coupled-cluster-Methode können für kleine Moleküle (bis etwa 15 Atome) im Vakuum Eigenschaften genauer als imExperiment berechnet werden! Bsp: Ozonabbau durch FCKs

Bei Unstimmigkeiten müssen mittlerweile oft die experimentellen Daten korrigiert werden (z.B. Verbrennungsenergien)!

Für große Moleküle (Proteine) sind diese Verfahren jedoch nicht praktikabel.

Hier braucht man vereinfachte Verfahren wie Molekülmechanik (siehe Vorlesung 3).

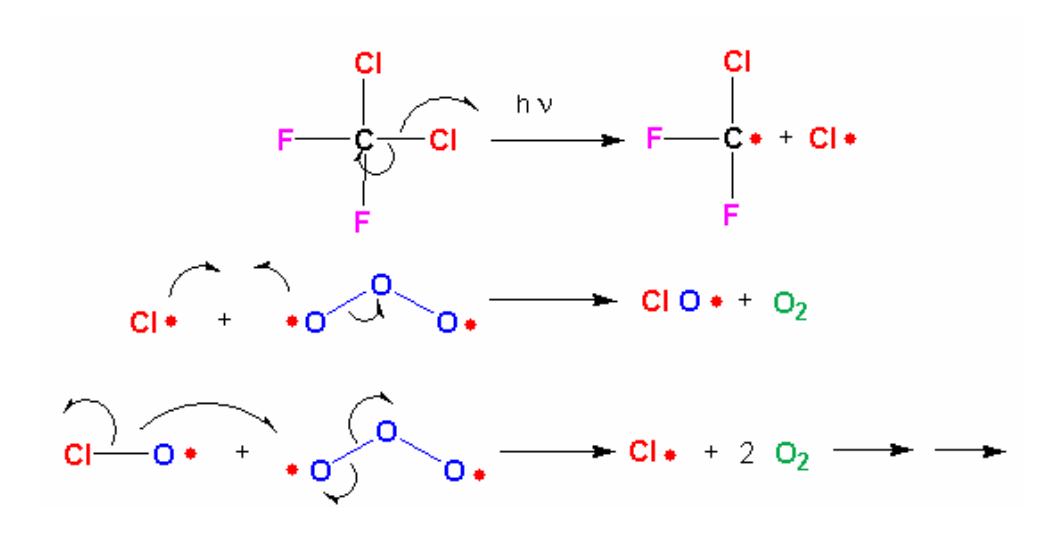

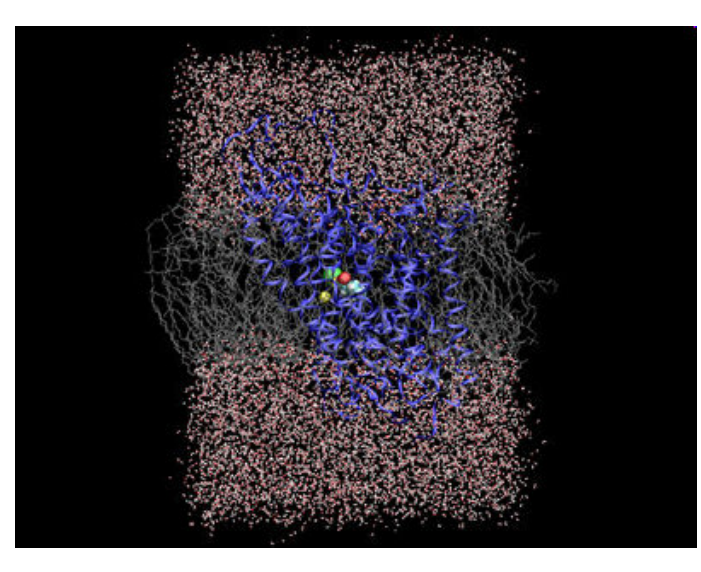

#### **Anwendungsbeispiel**

Anwendung z.B.: Berechnung von Reaktivitäten und Lösungseigenschaften von Aktiniden mittels relativistischer Quantenchemie am Pacific Northwest National Laboratory.

*"There are 177 underground waste storage tanks at Hanford. The tanks contain wastes collected over almost 50 years of plutonium production. The wastes include radioactive isotopes, toxic chemicals, corrosive liquids, organic solvents, and other dangerous* and hazardous substances."

Problem hier: es fehlen experimentelle Daten, beispielsweise für die Löslichkeiten von Uran-Verbindungen wie UF $_{6}$ 

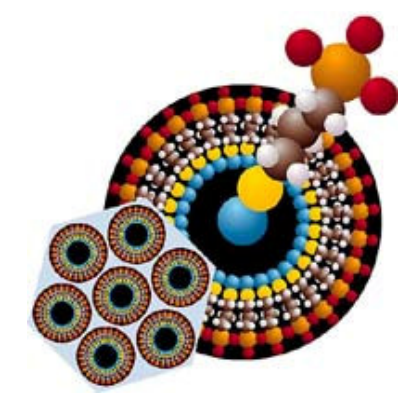

Quantenchemische Rechenmethoden benötigen keineexperimentellen Daten!

## **Zusammenfassung**

- Computerchemie besitzt eine lange Geschichte.
- Bedeutung der Computerchemie wuchs stets parallel zur Entwicklung der Rechenleistung.
- Zwei wesentliche "Welten": Quantenchemie Molekülmechanik
- Quantenchemie für sehr kleine Moleküle ist heutzutage hoch exakt, oft genauer als das Experiment
- bei großen Systemen (z.B. Proteinen) müssen jedoch starke Näherungen gemacht werden (z.B. Kraftfelder)

Das wesentliche **Lernziel** dieser Vorlesung ist zu **verstehen**, was die verschiedenen Methode leisten können und wo die Probleme liegen. Für die Praxis: Welche Methode ist für welchen Zweck geeignet, bzw. welche ist völlig ungeeignet.

## **Arbeiten mit Strukturdaten (I)**

Um Atomkoordinaten, Bindungen zwischen den Atomen und weitere Informationen zu speichern wurden im Lauf der Zeit zahlreiche Dateiformate entwickelt, die alle ihren jeweiligen Zweck erfüllen und den Stand der Technik reflektieren.

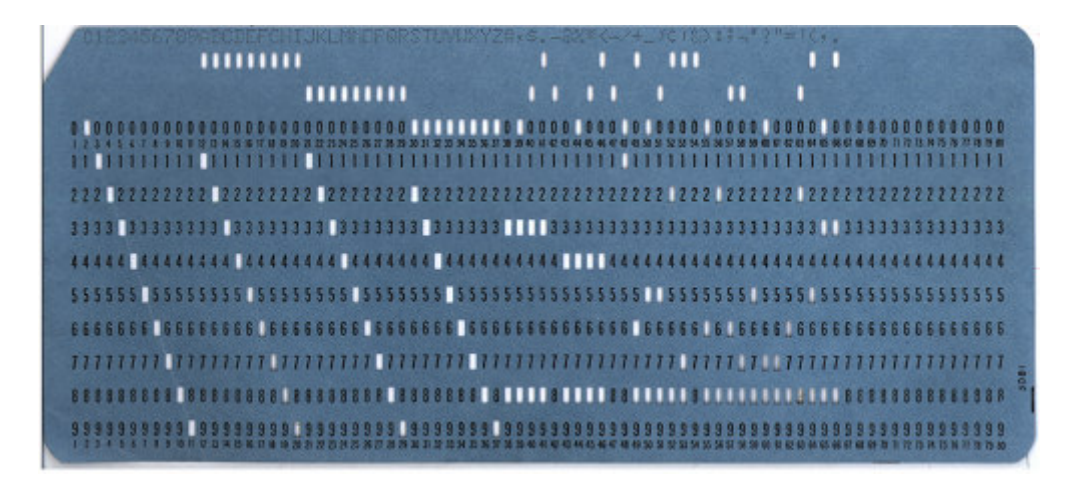

Beispiel einer Lochkarte mit 80 Spalten

Bildquelle: wikipedia.org

# **Arbeiten mit Strukturdaten (II)**

Röntgenkristallstrukturdaten von Proteinen und DNA/RNA werden seit 1968 in der **P**rotein **D**ata **B**ank gespeichert. Seit 1971 ist die PDB sozusagen "open source".

Strukturdaten die mittels Kryoelektronenmikroskopie oder NMR-Spektroskopiegewonnen wurden sind ebenfalls erfasst.

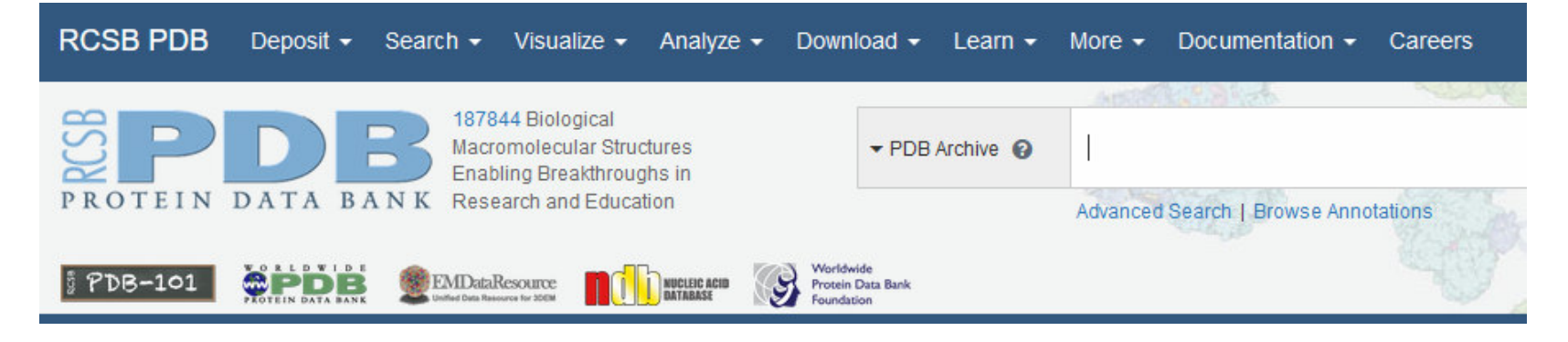

Webseiten:https://www.rcsb.org/ https://www.wwpdb.org/https://www.ebi.ac.uk/pdbe/

# **Das pdb Dateiformat (I)**

Das Format von .pdb Dateien reflektiert die Formatierungskonventionen der Programmiersprache FORTRAN, was die Aufteilung der Spalten betrifft, sowie die Limitierungen durch Lochkarten, z.B. maximal 80 Spalten.

Reihenfolge in einer pdb Datei:

Title (Header, Title, Author, Remark,…) u.a. auch die AuflösungPrimary Structure (Ddbref, Seqres,…) Aminosäurensequenz Heterogen (Het, Hetnam, Formul,…) Andere Atome z.B. Ionen, SolventSecondary Structure (Helix, Sheet) Sekundärstrukturabschnitte Connectivity Annotation (Ssbond, Link) Disulfidbrücken, zusätzliche BindungenCrystallographic & Transformation (Cryst, Origx, Scale; Mtrix) ElementarzelleCoordinates (Model, Atom, Hetatm, Anisou, Endmdl, Ter) AtomkoordinatenConnectivity (Conect) Bindungen zu und zwischen Heteroatomen

### **Das pdb Dateiformat (II)**

Anhand der Schlüsselworte in den Spalten 1-6 ergibt sich die Formatierung der restlichen Spalten in der jeweiligen Zeile:

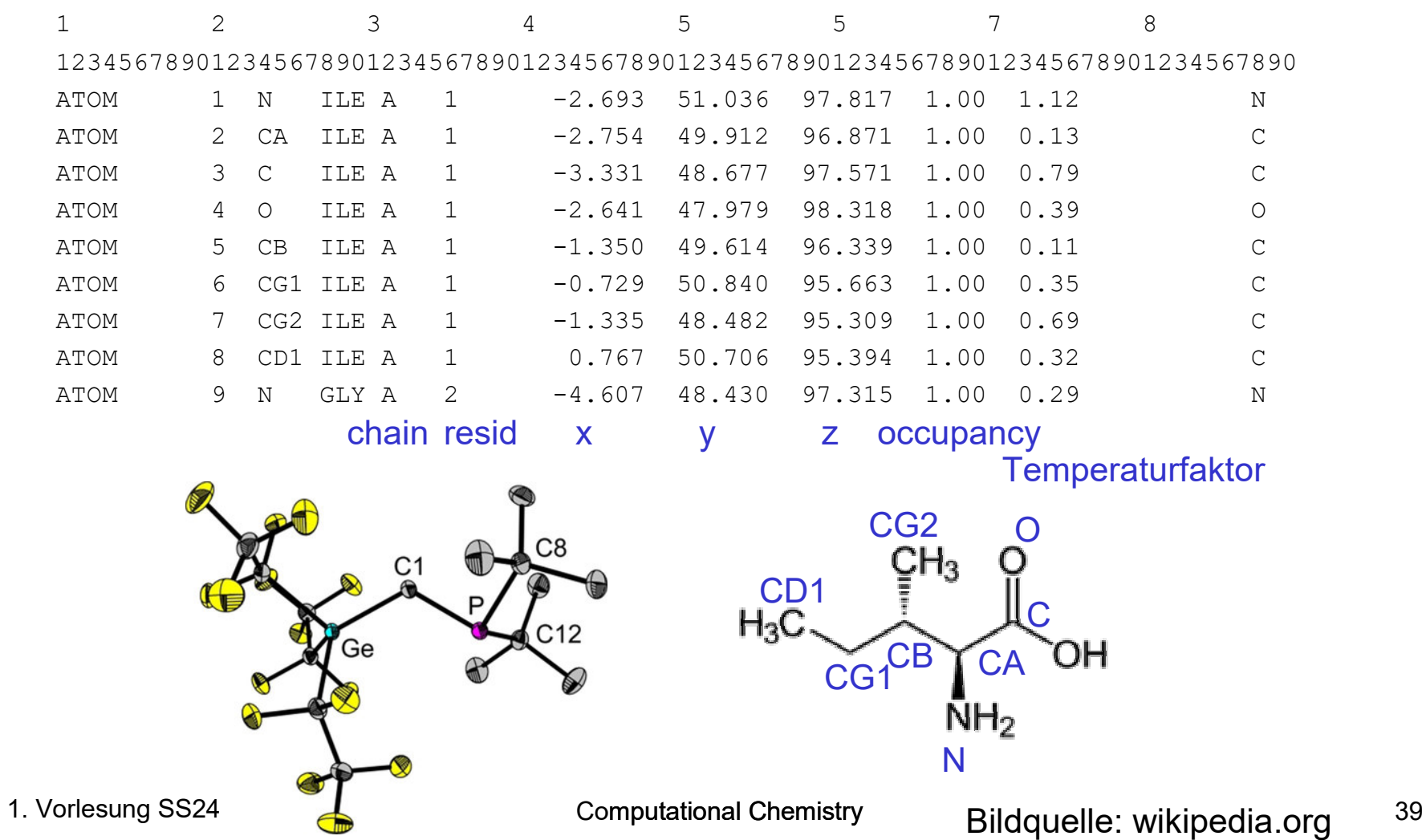

## **Das pdb Dateiformat (III)**

Die Abtrennung der Einträge innerhalb einer Spalte benötigt **keine** Leerzeichen!

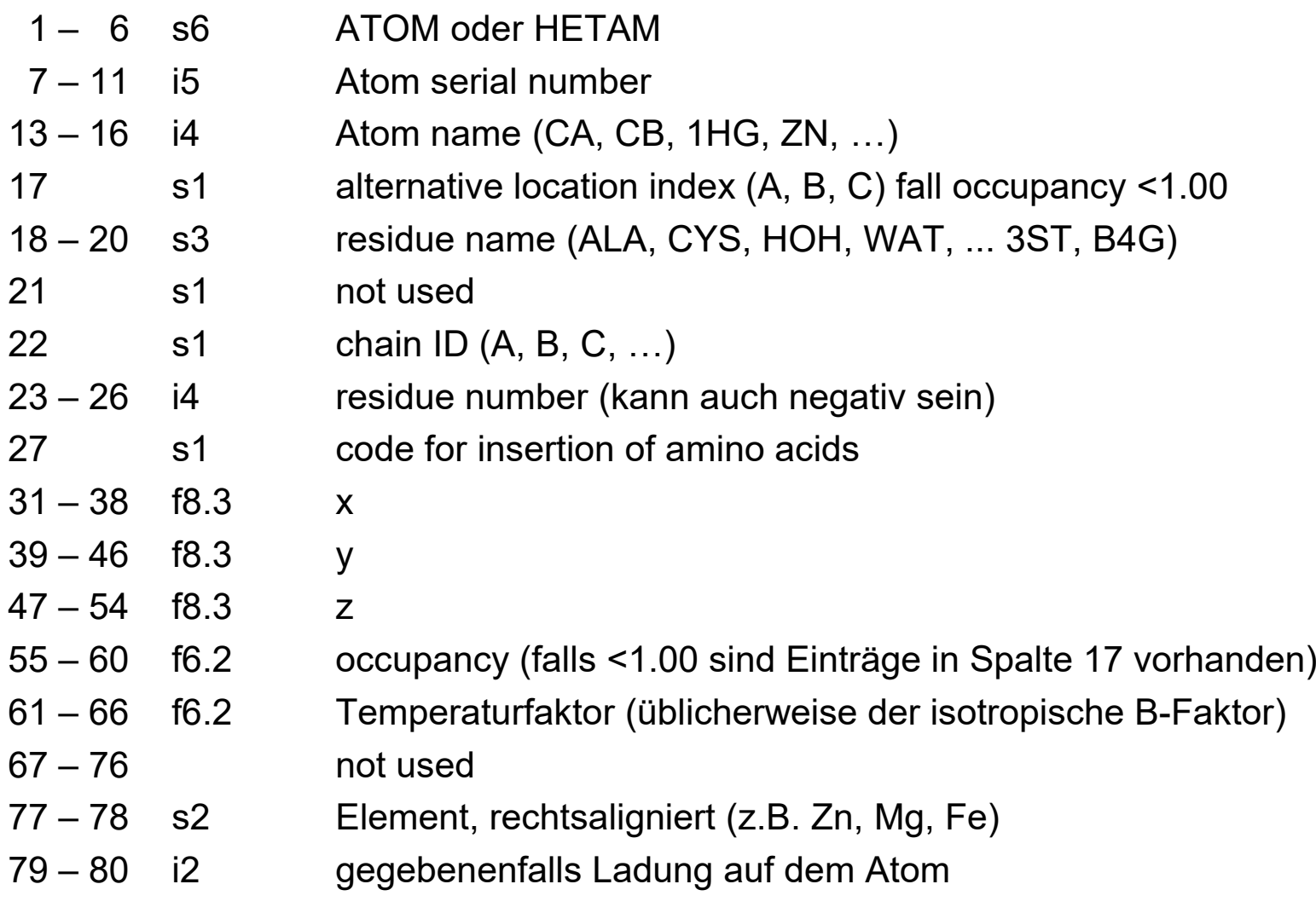

## **Das pdb Dateiformat (IV)**

Nach den eigentlichen Proteinatomen folgen die Heteroatome.

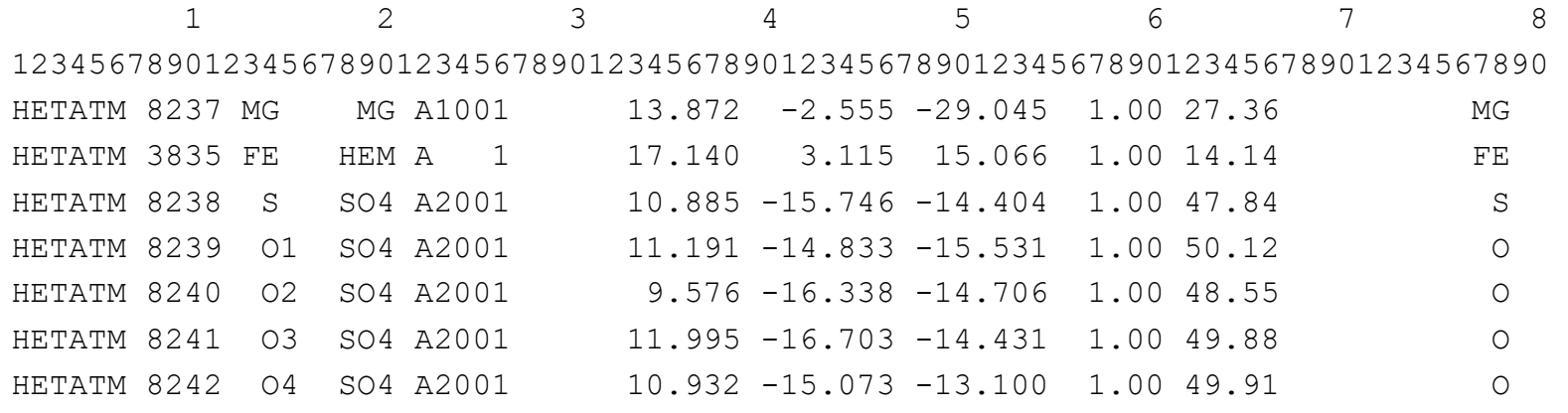

Im Gegensatz zu den Aminosäuren bei denen die Bindungen durch die jeweilige Aminosäure definiert ist, werden die kovalenten Bindungen zu und zwischen den Heteroatomen explizit angegeben, und zwar retundant (doppelt):

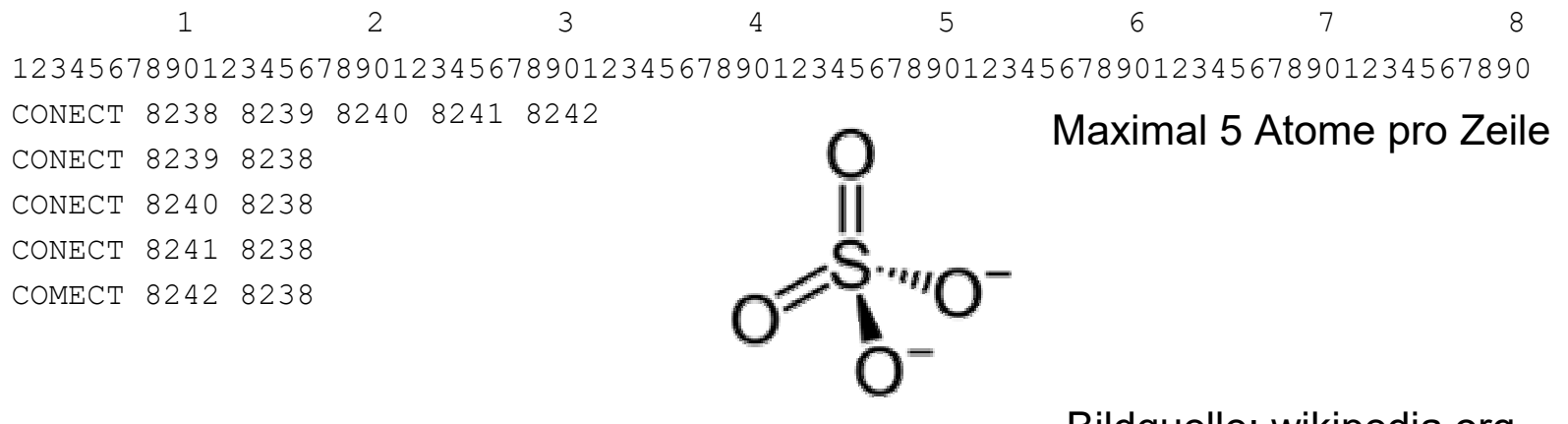

Bildquelle: wikipedia.org

1. Vorlesung SS24

A Computational Chemistry **Computational Chemistry** 1996

## **Arbeiten mit Strukturdaten (III)**

Typische Probleme bei der Verwendung von pdb Dateien:

- **-** fehlende Atome und Residuen aufgrund der experimentellen DatenlageRekonstruktion von Seitenketten und Loops
- **-** Alternative Konformationen/Locations von Seitenkettenwelches ist die bevorzugte Orientierung? (Rotamerbibliotheken)
- **-** Nichtideale Bindungsabstände und -Winkel, zu enge Kontakte zwischen nicht-verbundenen Atomen (steric clashes) (Energieminimierung)
- **-** Hinzufügen von Wasserstoffatomen (auch zu Wassermolekülen und Liganden). Protonierungszustände von Histidin, usw.
- $\rightarrow$  Voraussetzungen für Protein-Ligand Docking

Teil der Übungsblätter sind auch Programmieraufgaben um Informationen aus pdb Dateien auszuwerten und bestehende Lösungsansätze für die oben genannten Probleme zu vergleichen.